**股识吧 gupiaozhishiba.com**

**上的人的人** 

**股票盘中闭市截图怎么看~股票资金截图怎么才能在微信**

 $\mathbf a$ 

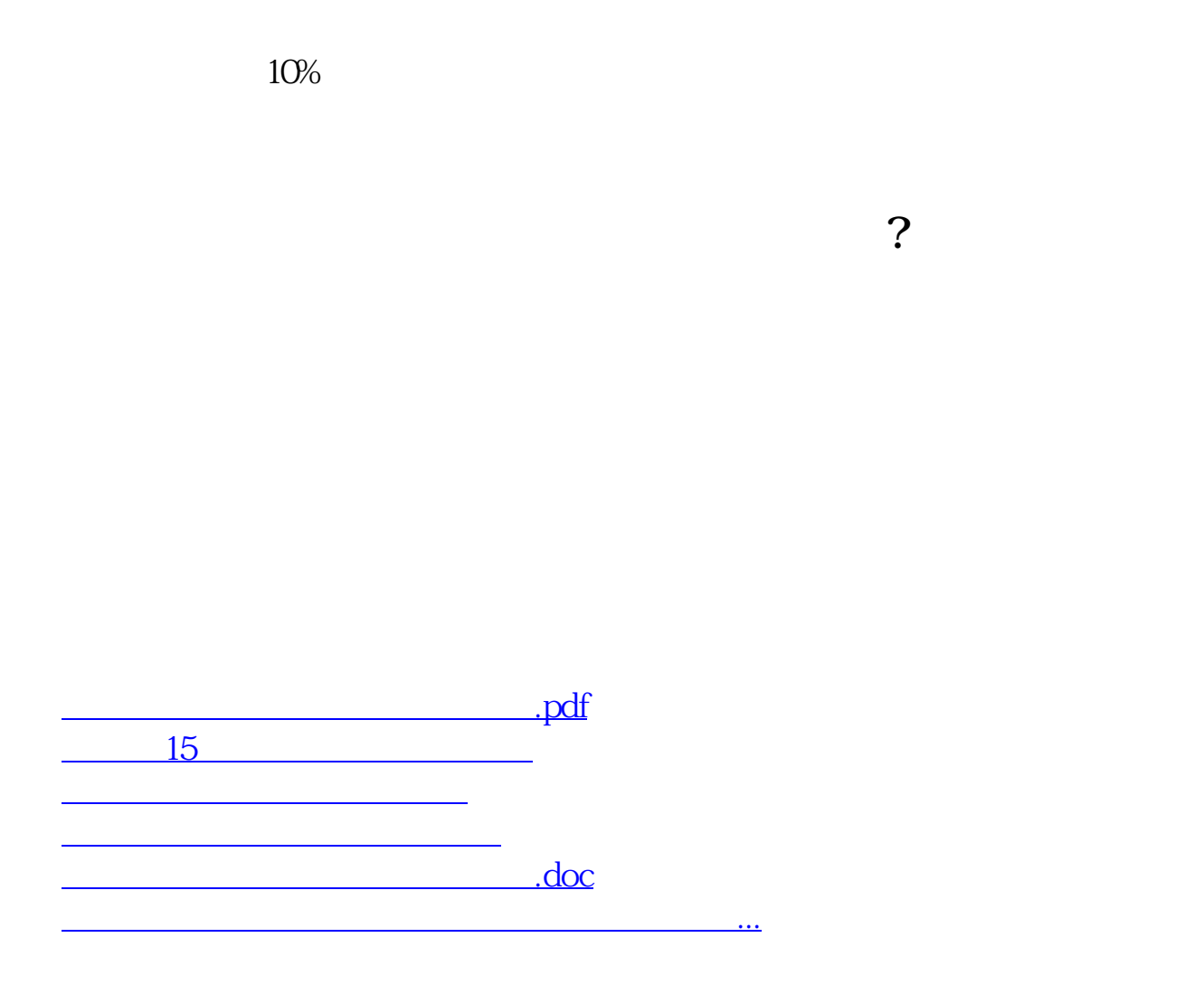

<https://www.gupiaozhishiba.com/chapter/64372622.html>